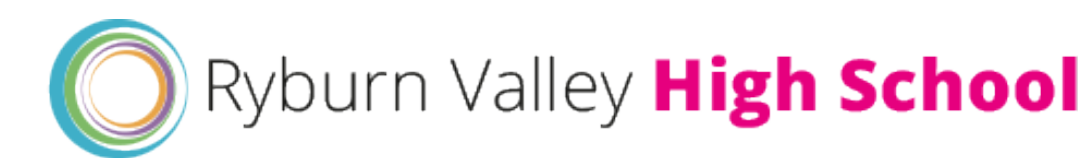

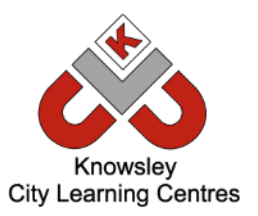

# **Online Safety Newsletter October 2020**

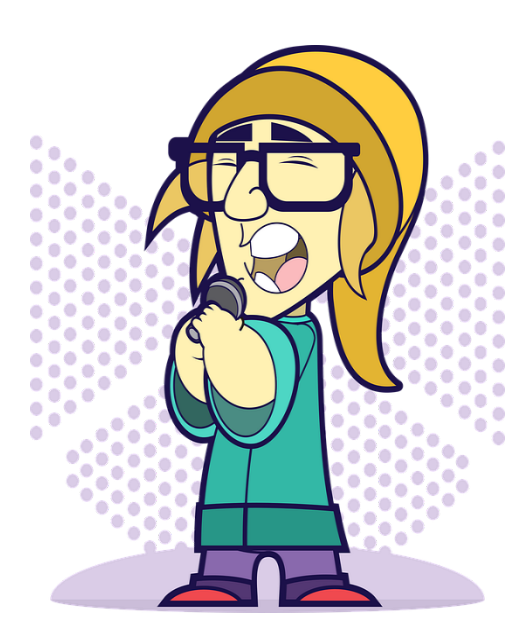

# **Triller**

### **What is Triller?**

Triller is a social video platform available for iOS and Android users **currently rated at 12+.** It has been widely compared to TikTok as it involves users dancing or lip-synching to their favourite songs. A number of celebrities are using Triller such as Justin Bieber and Rita Ora. Users can create videos, which are then auto-edited along with the ability to add filters and personalise with text and emojis. As always, have regular chats with your child about what they are doing online. It's really important to make sure that your child knows that they should talk to you or another trusted adult if they have any concerns.

#### **What should I be aware of?**

#### **In app purchases:**

Ensure your card details are not saved on your child's device and that your child understands to always ask permission before purchasing.

#### **Reporting/Blocking:**

Inappropriate content or behavior can be reported within the app by tapping on the three dots within the user's profile. They can also block that user. Alternatively, you can email support@triller.co.

#### **Direct messages and commenting :**

There is the ability to privately message other users as well as receive comments on your videos. This can pose a risk of receiving negative messages.

#### **Saving:**

It's important that your child knows that anyone can share other people's videos (via other social media platforms/ email/ messages/by downloading) even without their consent.

#### **Inappropriate content:**

Whilst Triller state in their Community guidelines that harmful content is not allowed and will be removed, potentially inappropriate content could be viewed.

#### **Public profiles:**

By default all accounts are set to public. Accounts can be changed to private in profile settings, which means only the people your child approves, can view what they upload.

# **Instagram Reels**

### **What is Instagram Reels?**

This is Instagram's latest feature and is being portrayed as Instagram's version to TikTok. Users will now be able to create 15-second videos using

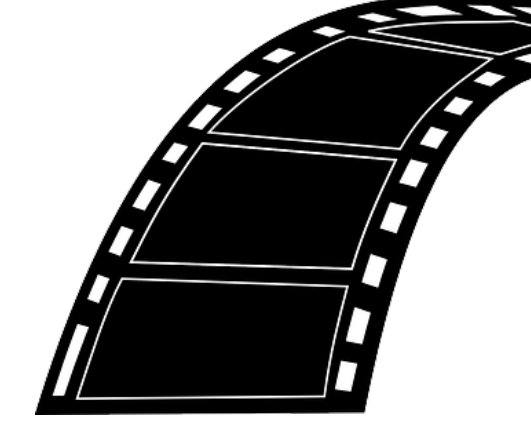

filters and music. Reels follows your privacy settings on Instagram so if your child has a public account then anybody will be able to view their reels. Users can share their reel to the 'Explore' tab where it can be seen by the wider Instagram community or it can be shared with their followers by on their Feed.

# **Online Hate Crimes**

### **What are Online Hate Crimes?**

A Hate crime describes an incident or crime that takes place against someone based on a part of their identity e.g. their race or ethnicity or their religion. Online Hate Speech is viewed very seriously by the Police and those who post hate crime can be charged, which may lead to a criminal record and potentially a prison sentence. More information here.

### **What can I do?**

If you see anything online that can offend or hurt somebody or you are a victim of an online hate crime then you can report it via that platform's reporting process. If you wish to take the issue further and believe the content is illegal and originates in the UK then you can report it to the Police here.

**Victim Support Young People's Online Hate Resource Hub**

## **Supporting your child with gaming**

Young Minds have created a fantastic resource to help you support your child whilst gaming. It includes tips on how to help your child stay safe and how to set boundaries as well as signposting to further organisations if you require further support.

## **Do you own a Smart Speaker?**

Have you set up appropriate safety settings for your Smart speaker? Find out more here.

## **TikTok in the news**

You may have saw recently in the news, a story circulating about some distressing content that was being circulated on TikTok.

Thinkuknow have produced this article which outlines what to do if your child has seen something inappropriate online.